# Package 'mixtox'

February 18, 2017

Type Package Title Curve Fitting and Mixture Toxicity Assessment Version 1.3.2 **Depends**  $R$  ( $>= 3.0.2$ ) Imports minpack.lm LazyData true Description Curve Fitting for monotonic(sigmoidal) & non-monotonic(J-shaped) concentration-response data. Prediction of mixture toxicity based on reference models such as 'concentration addition', 'independent action', and 'generalized concentration addition'. License GPL-2 Date 2017-02-18 Author Xiangwei Zhu Maintainer Xiangwei Zhu <xwzhunc@gmail.com> NeedsCompilation no Repository CRAN

# R topics documented:

Date/Publication 2017-02-18 21:23:02

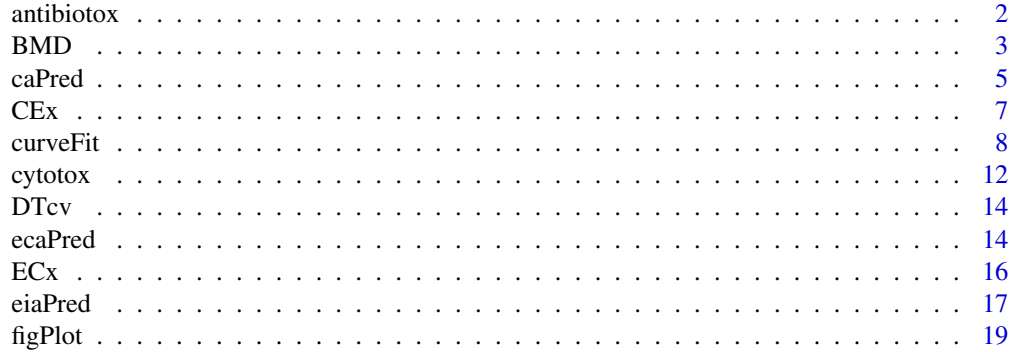

#### <span id="page-1-0"></span> $2 \t and \t which is a constant.$

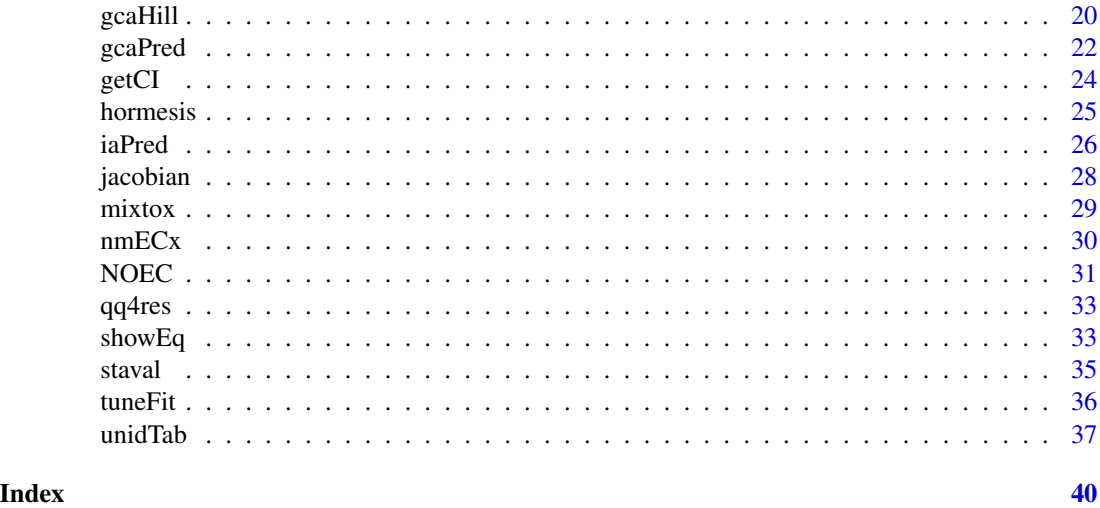

antibiotox *Toxicity of Seven Antibiotics on Photobacteria*

# Description

Seven antibiotics are: Neomycin sulfate(NEO), streptomycin sulfate(STR), kanamycin sulfate(KAN), spectinomycin dihydrochloridehydrate(SPE), paromomycin sulfate(PAR), dihydrostreptomycin sesquisulfate hydrate(DIH), and gentamycin sulfate(GEN). Their toxicity on photobacteria Q67 were tested using microplate toxicity analysis.

The concentration-responses include the toxicity of seven antibiotics, two eecr mixtures, and ten mixtures designed by udcr. The curve fitting information of seven antibiotics and a total of 12 mixtures.

# Usage

data(antibiotox)

#### Format

A list with concentration-response data of 7 antibiotics, 12 mixtures, and associated fitting information.

PAR\$x a numeric vector of concentrations

PAR\$y a numeric matrix of responses

PAR\$name name of test substance

PAR\$concNum the number of concentrations

PAR\$tierNum the number of repetitions

PAR\$type type of test substance

sgl\$model models used to fit the concentration-response data

<span id="page-2-0"></span>sgl\$param fitted coefficients of concentration-response curves

udcr.mix\$model models used to fit the concentration-response data of udcr mixtures on photobacteria

udcr.mix\$param fitted coefficients of concentration-response curves

udcr.pct the percentage of individual chemicals in the udcr mixtures

eecr.mix\$model models used to fit the concentration-response data of eecr mixtures on photobacteria

eecr.mix\$param fitted coefficients of concentration-response curves

eecr.pct the proportion of individual chemicals in the eecr mixtures

#### Details

Quantal responses[0, 1] are needed for curve fitting using the following six equaitons: i.e., Weibull, Logit, Hill, BCL, GL, BCW. The following equation could transform continous responses to quantal ones:

$$
E = \frac{I_0 - I_i}{I_0}
$$

where  $I_0$  is the average of controls for inhibition tests or the average of the maximum effect for stimulation tests and  $I_i$  the average effect of the  $i^{th}$  treatment.

#### Examples

# example 1 ## Retrive the toxicity information of PAR on photobacteria. antibiotox\$PAR # example 2 ## Retrive the toxicity information of two eecr mixtures on photobacteria. antibiotox\$eecr.mix

BMD *Calculating benchmark dose (BMD) and lower limit of benchmark dose (BMDL)*

# Description

Calculation of BMD and BMDL for both quantal and continuous dose responses. Six 2- or 3 paramter models ('Hill', 'Weibull', 'Logit', 'Weibull\_three', 'Hill\_three', 'Logit\_three') were employed for quantal dose responses. Three 4-parameter models ('Weibull\_four', 'Logit\_four', 'Hill\_four') were employed for continuous data.

# Usage

```
BMD(object, bmr = 0.10, backg = 0, def = 'additional', eq = 'as.is',
         sigLev = 0.05, ci = 'CI')
```
#### **Arguments**

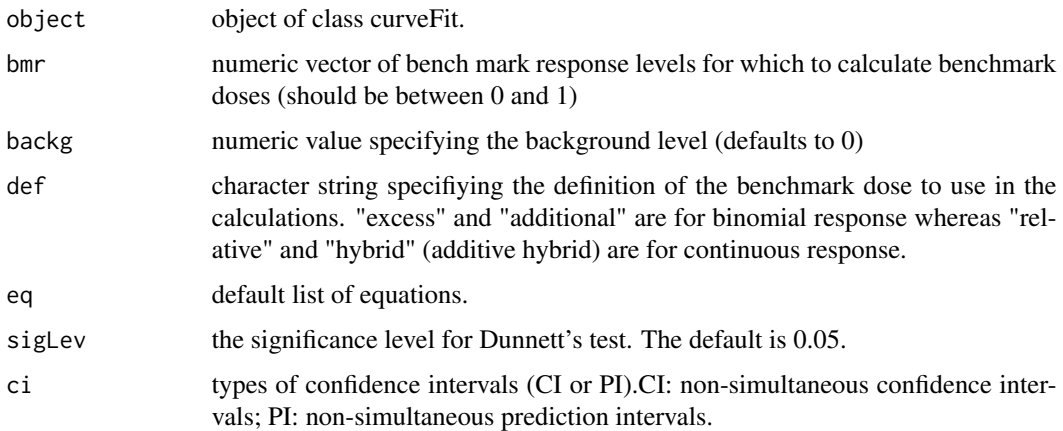

# Details

Selecting the Benchmark Response Level (BMR) (https://www.epa.gov/bmds/ benchmark-dosebmd-methods#bmr).BMR is usually set as 0.10.

# Value

bmds values of BMDL, BMD, and BMDU.

#### Note

three default equations (Hill, Weibull, and Logit) were used to calculate BMD for quantal dose response. Three default equations('Weibull\_four', 'Logit\_four', 'Hill\_four') were used to calculate BMD for continuous dose response. BMD calculation is only availabale for monotonic dose reponses in this version.

#### References

Benchmark Dose Technical Guidance, Risk Assessment Forum, U.S. Environmental Protection Agency, Washington, DC 20460, EPA/100/R-12/001, June 2012 Kennyp (2002). Critical Issues in Benchmark Calculations from Continuous Data. Crit. Rev. Toxicol., 32, 133-153.

```
## example 1
# calcualte the BMD of heavy metal Ni(2+) on the MCF-7 cells
x <- cytotox$Ni$x
rspn <- cytotox$Ni$y
obj <- curveFit(x, rspn, eq = 'Logit', param = c(12, 3), effv = c(0.05, 0.5), rtype = 'quantal')
BMD(obj, bmr = 0.10, backg = 0, def = 'additional', eq = 'default', sigLev = 0.05, ci = 'CI')
```
<span id="page-4-1"></span><span id="page-4-0"></span>

# Description

Predicting mixture toxicity based on individual concentration-response information fitted only based on the following six models: Hill, Weibull, Logit, BCW, BCL, and GL. Three optional mixture design methods are provided:(1)arbitrary concentration ratio (acr), users can set an arbitary proportion for each component in a mixture; (2)equal effect concentration ratio (eecr); (3) uniform design concentration ratio (udcr).

#### Usage

```
caPred(model, param, mixType = c("acr", "eecr", "udcr"), effv, effPoints)
```
#### Arguments

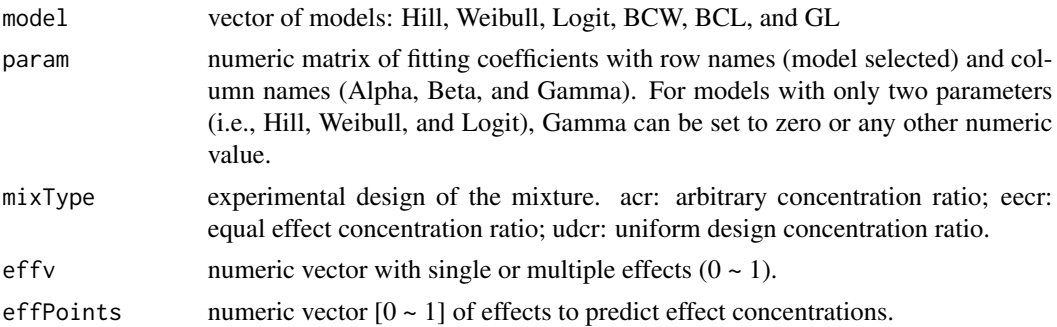

# Details

Concentration addition (CA) is designed for mixtures of chemicals that have similar mechanisms of action. For a well-defined mixture (e.g., a mixture of n components), CA is expressed mathematically as:

$$
\sum_{i=1}^{n} \frac{c_i}{ECx_i} = 1
$$

where  $ECx_i$  is the effect concentration of the  $i^{th}$  compound that causes x% effect when applied individually at  $c_i$ . The  $c_i$  can be computed from the following equation:

$$
c_i = p_i \cdot c_{mix} = p_i \cdot EC_{x,mix}
$$

where  $p_i$  is the proportion of  $i^{th}$  component in the mixture,  $c_{mix}$  the mixture concentration and  $EC_{x,mix}$  the concentration of the mixture at a specific effect x%. The prediction of combined effects of mixture-components based on CA can then be expressed as:

$$
EC_{x,mix} = \left(\sum_{i=1}^{n} \frac{p_i}{EC_{x,i}}\right)^{-1}
$$

#### <span id="page-5-0"></span>Value

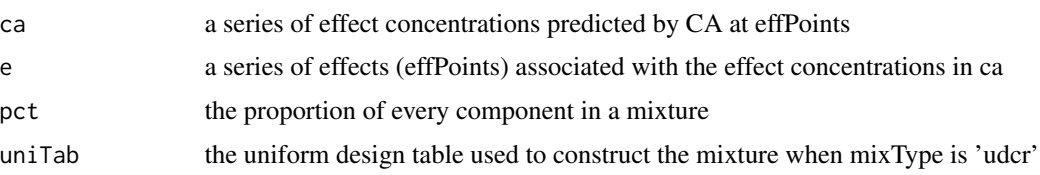

# **Note**

Note that effv is dependent on the mixType. if the mixType is acr, the length of effv should be the same as that of model. when a total ratio was less than 100 if the mixType is eecr, effv should contain at least one effect value (e.g., 0.5). For example, the EC50 values (10-6 mol/L) were 41.8, 238.0, 3.07, 23.4, 978.0, 32.8, 2200.0, and 1530.0 for chemical A, B, C, D, E, F, G, and H, respectively. According to their ratio of EC50 values, the proportion of the eight components in the mixture would be 0.006484, 0.06973, 0.0006581, 0.0003494, 0.1726, 0.001497, 0.6774, and 0.07131. if the mixTpe is udcr, the length of effv is the number of levels (runs). the number of runs should be in accordance with the length of model based on the uniform design

# References

Liang, Yi-zeng, Kai-tai Fang, and Qing-song Xu. 2001. Uniform Design and Its Applications in Chemistry and Chemical Engineering. Chemometrics and Intelligent Laboratory Systems 58(1):43- 57.

Backhaus, T., Faust, M., 2012. Predictive environmental risk assessment of chemical mixtures: A conceptual framework. Environmental Science and Technology. 46, 2564-2573.

#### See Also

[iaPred](#page-25-1)

```
## example 1
# using CA to predict the toxicity of mixture designed by eecr at the
# effect concentration of EC05 and EC50
# eecr mixture design is based on seven antibiotics(factors).
model <- antibiotox$sgl$model
param <- antibiotox$sgl$param
caPred(model, param, mixType = "eecr", effv = c(0.05, 0.5))## example 2
# using CA to predict the mixtures designed by udcr
# the udcr mixture design is based on four heavy metals and four ionic liquids (eight factors).
# five levels (EC05, EC10, EC20, EC30, and EC50 ) are allocated in the uniform table using the
# pseudo-level technique (Liang et al., 2001)
model <- cytotox$sgl$model
param <- cytotox$sgl$param
effv <- c(0.05, 0.05, 0.10, 0.10, 0.20, 0.20, 0.30, 0.30, 0.50, 0.50)
caPred(model, param, mixType = "udcr", effv)
```

```
## example 3
# using CA to predict the mixtures designed by acr
# the udcr mixture design is based on five antibiotics (five factors).
# the every component in the mixture shares exactly the same ratio (0.20)
model <- antibiotox$sgl$model[1 : 5]
param <- antibiotox$sgl$param[1 : 5, ]
effv <- c(0.2, 0.2, 0.2, 0.2, 0.2)
caPred(model, param, mixType = "acr", effv)
```
<span id="page-6-1"></span>

#### CEx *Effect Calculation for All Ninteen Curves*

# Description

Calculating responses at particular concentrations.

# Usage

CEx(model, param, conc)

#### Arguments

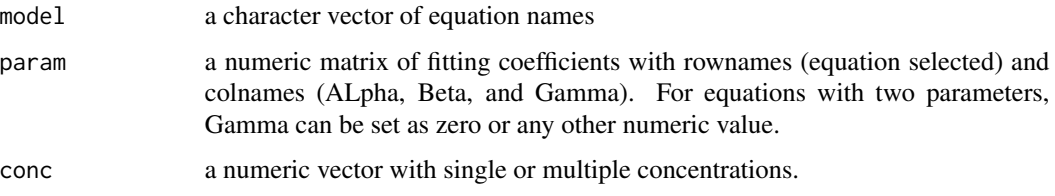

### Details

Responses will be calculated with provided equations (model), associated fitting parameters (param), and concentrations.

#### Value

effv a numeric vector of effect(s)

# References

Zhu X-W, et.al. 2013. Modeling non-monotonic dose-response relationships: Model evaluation and hormetic quantities exploration. Ecotoxicol. Environ. Saf. 89:130-136. Hill equation (biochemistry) http://en.wikipedia.org/wiki/Hill\_equation\_(biochemistry) Scholze, M. et al. 2001. A General Best-Fit Method for Concentration-Response Curves and the Estimation of Low-Effect Concentrations. Environmental Toxicology and Chemistry 20(2):448- 457.

### Examples

```
## example 1
# calculate the responses of hormesis curves at the concentration of 0.1 and 0.02 mol/L
model <- hormesis$sgl$model
param <- hormesis$sgl$param
CEx(mod 1, param, conc = c(0.1, 0.02))## example 2
# calculate the effect caused by four heavy metals and four ionic liquids at the concentration of
# 0.00001 and 0.00002 mol/L on the MCF-7 cells
model <- cytotox$sgl$model
param <- cytotox$sgl$param
CEx(model, param, conc = c(0.00001, 0.00002))## example 3
# calculate the response ranges
model <- hormesis$sgl$model
param <- hormesis$sgl$param
CEx(model, param, conc = c(0, 1e20))
```
<span id="page-7-1"></span>curveFit *Curve Fitting*

# Description

Thirteen monotonic(sigmoidal) models ("Hill", "Hill\_two", "Hill\_three", "Hill\_four", "Weibull", "Weibull\_three", "Weibull\_four", "Logit", "Logit\_three", "Logit\_four", "BCW(Box-Cox-Weibull)", "BCL(Box-Cox-Logit)", "GL(Generalized Logit)") and four non-monotonic(J-shaped) models ("Brain\_Consens", "BCV", "Biphasic", "Hill\_five") are provided to fit dose-response data. The goodness of fit of a model is evaluated by the following statistics: coefficient of determination  $(R^2)$ , adjusted coefficient of determination ( $R_{adj}^2$ ), root mean squared error (RMSE), mean absolute error (MAE), Akaike information criterion (AIC), bias-corrected Akaike information criterion(AICc), and Bayesian information criterion (BIC).

#### Usage

```
curveFit(x, rspn, eq , param, effv, rtype = 'quantal', sigLev = 0.05, ...)
```
#### Arguments

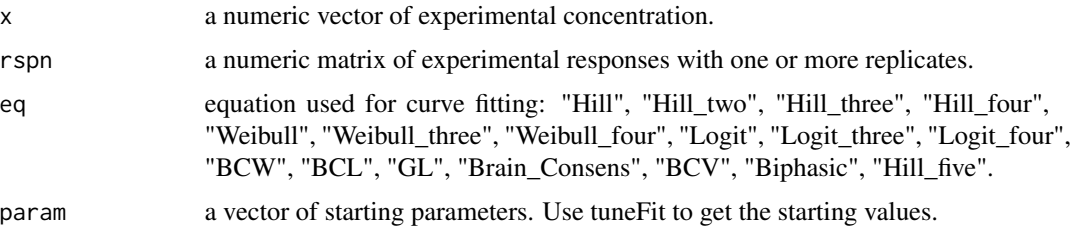

<span id="page-7-0"></span>

#### curveFit 99

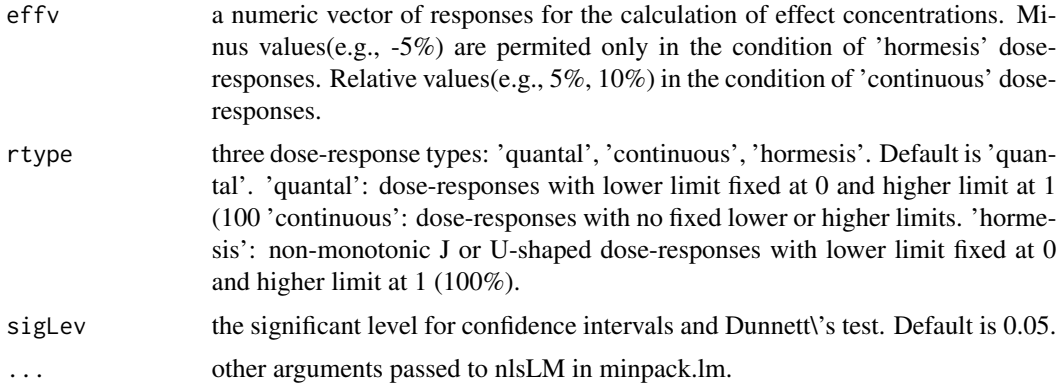

# Details

Curve fitting is dependent on the package minpack.lm (http://cran.r-project.org/web/packages/minpack.lm/index.html). Monotonic(sigmoidal) equations are as follows: Hill:

$$
E = 1/\left(1 + \left(\alpha/c\right)^{\beta}\right)
$$

Hill\_two:

$$
E=\beta c/\left(\alpha + c\right)
$$

Hill\_three:

$$
E = \gamma / \left(1 + \left(\alpha / c\right)^{\beta}\right)
$$

Hill\_four:

$$
E = \delta + (\gamma - \delta) / (1 + (\alpha/c)^{\beta})
$$

where  $\alpha$  = EC50,  $\beta$  = H (Hill coefficient),  $\gamma$  = Top, and  $\delta$  = Bottom

Weibull:

 $E = 1 - \exp(-\exp(\alpha + \beta \log(c)))$ 

Weibull\_three:

$$
E = \gamma \left( 1 - \exp\left( -\exp\left( \alpha + \beta \log\left( c \right) \right) \right) \right)
$$

Weibull\_four:

$$
E = \gamma + (\delta - \gamma) \exp(-\exp(\alpha + \beta \log(c)))
$$

Logit:

 $E = (1 + \exp(-\alpha - \beta \log(c)))^{-1}$ 

Logit\_three:

$$
E = \gamma / (1 + \exp ((-\alpha) - \beta \log (c)))
$$

Logit\_four:

$$
E = \delta + (\gamma - \delta) / (1 + \exp((-\alpha) - \beta \log(c)))
$$

where  $\alpha$  is the location parameter and  $\beta$  slope parameter.  $\gamma$  = Top, and  $\delta$  = Bottom

10 curveFit and the curve Fit and the curve Fit and the curve Fit and the curve Fit and the curve Fit and the curve Fit and the curve Fit and the curve Fit and the curve Fit and the curve Fit and the curve Fit and the curv

BCW:

$$
E = 1 - \exp\left(-\exp\left(\alpha + \beta\left(\frac{c^{\gamma} - 1}{\gamma}\right)\right)\right)
$$

BCL:

$$
E = (1 + \exp(-\alpha - \beta((c^{\gamma} - 1)/\gamma)))^{-1}
$$

GL:

$$
E = 1/(1 + \exp(-\alpha - \beta \log(c)))^{\gamma}
$$

Non-monotonic(J-shaped) models: Hill\_five:

$$
E = 1 - \left(1 + \left(\gamma - 1\right) / \left(1 + \left(\alpha / c\right)^{\beta}\right)\right) \left(1 - 1 / \left(1 + \left(\delta / c\right)^{\varepsilon}\right)\right)
$$

Brain\_Consens:

 $E = 1 - (1 + \alpha c) / (1 + \exp(\beta \gamma) c^{\beta})$ 

where  $\alpha$  is the initial rate of increase at low concentration,  $\beta$  the way in which response decreases with concentration, and  $\gamma$  no simple interpretation.

BCV:

$$
E = 1 - \alpha \left(1 + \beta c\right) / \left(1 + \left(1 + 2\beta \gamma\right) \left(c/\gamma\right)^{\delta}\right)
$$

where  $\alpha$  is untreated control,  $\beta$  the initial rate of increase at low concentration,  $\gamma$  the concentration cause 50% inhibition, and  $\delta$  no simple interpretation.

Cedergreen:

$$
E = 1 - (1 + \alpha \exp(-1/(c^{\beta}))) / (1 + \exp(\gamma (\ln(c) - \ln(\delta))))
$$

where  $\alpha$  the initial rate of increase at low concentration,  $\beta$  the rate of hormetic effect manifests itself,  $\gamma$  the steepness of the curve after maximum hormetic effect, and  $\delta$  the lower bound on the EC50 level.

Beckon:

$$
E = \left(\alpha + (1 - \alpha) / (1 + (\beta/c)^{\gamma})\right) / (1 + (c/\delta)^{\epsilon})
$$

where  $\alpha$  is the minimum effect that would be approached by the downslope in the absence of the upslope,  $\beta$  the concentration at the midpoint of the falling slope,  $\gamma$  the steepness of the rising(positive) slope,  $\delta$  the concentration at the midpoint of the rising slope, and  $\epsilon$  the steepness of the falling(negative) slope.

Biphasic:

$$
E = \alpha - \alpha / \left(1 + 10^{\left((c - \beta)\gamma\right)}\right) + \left(1 - \alpha\right) / \left(1 + 10^{\left((\delta - c)\varepsilon\right)}\right)
$$

where  $\alpha$  is the minimum effect that would be approached by the downslope in the absence of the upslope,  $\beta$  the concentration at the midpoint of the falling slope,  $\gamma$  the steepness of the rising(positive) slope,  $\delta$  the concentration at the midpoint of the rising slope, and  $\epsilon$  the steepness of the falling(negative) slope.

In all,  $E$  represents effect and  $c$  represents concentration.

#### curveFit 2008 and 2008 and 2008 and 2008 and 2008 and 2008 and 2008 and 2008 and 2008 and 2008 and 2008 and 20

# Value

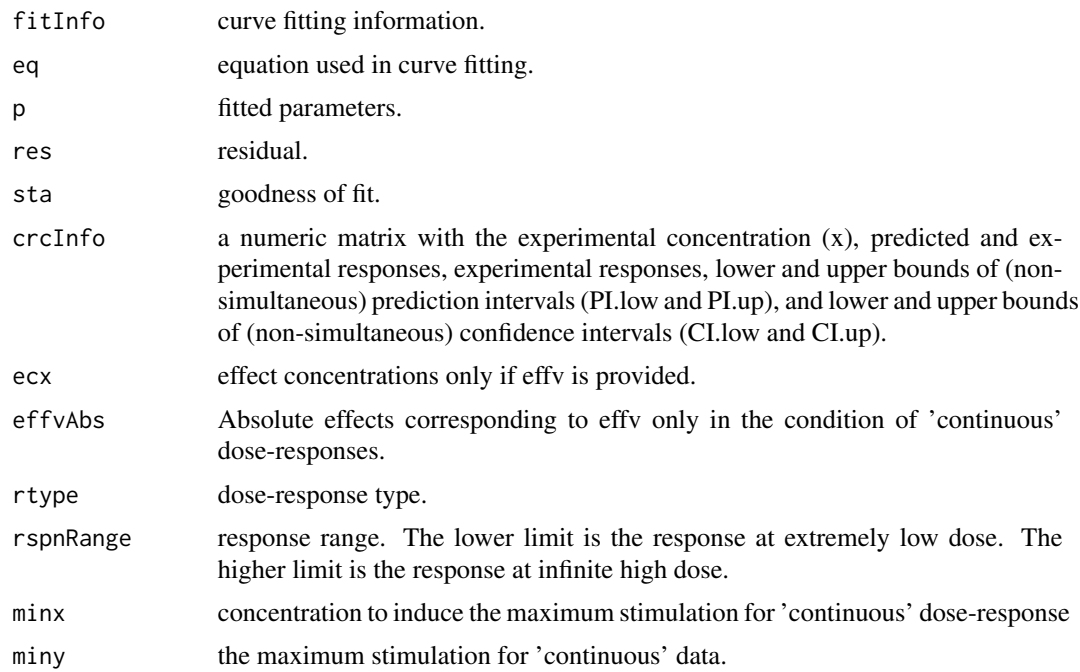

# Note

tuneFit is recommended to find the starting values.

#### References

Scholze, M. et al. 2001. A General Best-Fit Method for dose-response Curves and the Estimation of Low-Effect Concentrations. Environmental Toxicology and Chemistry 20(2):448-457.

Zhu X-W, et.al. 2013. Modeling non-monotonic dose-response relationships: Model evaluation and hormetic quantities exploration. Ecotoxicol. Environ. Saf. 89:130-136.

Howard GJ, Webster TF. 2009. Generalized concentration addition: A method for examining mixtures containing partial agonists. J. Theor. Biol. 259:469-477.

Spiess, A.-N., Neumeyer, N., 2010. An evaluation of R2 as an inadequate measure for nonlinear models in pharmacological and biochemical research: A Monte Carlo approach. BMC Pharmacol. 10, 11.

Huet, S., Bouvier, A., Poursat, M.-A., Jolivet, E., 2004. Statistical tools for nonlinear regression: a practical guide with S-PLUS and R examples. Springer Science & Business Media.

Gryze, S. De, Langhans, I., Vandebroek, M., 2007. Using the correct intervals for prediction: A tutorial on tolerance intervals for ordinary least-squares regression. Chemom. Intell. Lab. Syst. 87, 147-154.

# Examples

- ## example 1
- # Fit hormesis dose-response data.

# Calculate the concentrations that cause 5% of 50% inhibition.

#### <span id="page-11-0"></span>12 cytotox

```
x <- hormesis$OmimCl$x
rspn <- hormesis$OmimCl$y
curveFit(x, rspn, eq = 'Biphasic', param = c(-0.34, 0.001, 884, 0.01, 128),
effv = 0.5, rtype = 'hormesis')
x <- hormesis$HmimCl$x
rspn <- hormesis$HmimCl$y
curveFit(x, rspn, eq = 'Biphasic', param = c(-0.59, 0.001, 160,0.05, 19),
effv = c(0.05, 0.5), rtype = 'hormesis')
x <- hormesis$ACN$x
rspn <- hormesis$ACN$y
curveFit(x, rspn, eq = 'Brain\_Consens', param = c(2.5, 2.8, 0.6, 2.44),effv = c(0.05, 0.5), rtype = 'hormesis')
x <- hormesis$Acetone$x
rspn <- hormesis$Acetone$y
curveFit(x, rspn, eq = 'BCV', param = c(1.0, 3.8, 0.6, 2.44), effv = c(0.05, 0.5),
rtype = 'hormesis')
## example 2
# Fit quantal dose-responses: the inhibition of heavy metal Ni(2+) on the growth of MCF-7 cells.
# Calculate the concentrations that cause 5% and 50% inhibition.
x <- cytotox$Ni$x
rspn <- cytotox$Ni$y
curveFit(x, rspn, eq = 'Logit', param = c(12, 3), effv = c(0.05, 0.5), rtype = 'quantal')
## example 3
# Fit quantal dose-responses: the inhibition effect of Paromomycin Sulfate (PAR) on photobacteria.
# Calculate the concentrations that cause 5% and 50% inhibition.
x <- antibiotox$PAR$x
rspn <- antibiotox$PAR$y
curveFit(x, rspn, eq = 'Logit', param = c(26, 4), effv = c(0.05, 0.5))
```
cytotox *Cytotoxicity of Heavy Metal Ions and Ionic Liquids on MCF-7*

# Description

Chemicals include four heavy metal ions:  $NiNO<sub>3</sub> \cdot 6H<sub>2</sub>O(Ni)$ ,  $ZnSO<sub>4</sub> \cdot 7H<sub>2</sub>O$  (Zn),  $CuSO<sub>4</sub> \cdot$  $5H<sub>2</sub>O$  (Cu), and  $MnCl<sub>2</sub> \cdot 4H<sub>2</sub>O$  (Mn); four ionic liquids are 1-Octyl-3-methylimidazolium chloride (Omim), 1-Dodecyl-3-methylimidazolium chloride (Dmim), 1-Ethyl-3-methylimidazolium tetrafluoroborate (Emim), and 1-Hexyl-3-Methylimidazolium tetrafluoroborate (Hmim).

The concentration-response data include the cytotoxicity of eight compounds, two mixtures designed by eecr, and ten mixtures designed by udcr.

The fitting information of eight chemicals and a total of 12 mixtures.

#### Usage

data(cytotox)

#### cytotox and the contract of the contract of the contract of the contract of the contract of the contract of the contract of the contract of the contract of the contract of the contract of the contract of the contract of th

#### Format

A list with concentration-response data of 8 chemicals, 2 eecr mixtures, 10 udcr mixtures, and associated fitting information.

Ni\$x a numeric vector of test concentrations

Ni\$y a numeric matrix of responses

Ni\$name test substances

Ni\$concNum the number of test concentrations

Ni\$tierNum the number of repetitions

Ni\$type type of test substance: single chemicals or mixtures

sgl\$model models used to fit the concentration-response data of individual chemicals

sg1\$param fitted coefficients of concentration-response curves

udcr.mix\$model models used to fit the concentration-response data of udcr mixtures

udcr.mix\$param fitted coefficients of the concentration-response curves corresponding to udcr.mix\$model

\$udcr.pct the proportion of individual chemicals in udcr mixtures

# Details

Quantal responses[0, 1] are needed for curve fitting using the following six equaitons: i.e., Weibull, Logit, Hill, BCL, GL, BCW. The following equation could transform continous responses to quantal ones:

$$
E = \frac{I_0 - I_i}{I_0}
$$

where  $I_0$  is the average of controls for inhibition tests or the average of the maximum effect for stimulation tests and  $I_i$  the average effect of the  $i^{th}$  treatment.

#### Source

The cytotoxicity experiments were conducted in our lab

```
# example 1
## Retrive the toxicity data of Ni on MCF-7.
cytotox$Ni
# example 2
## Retrive the toxicity information of ten udcr mixtures on MCF-7.
cytotox$udcr.mix
```
#### <span id="page-13-0"></span>Description

DTcv provides tThe critical constants calculated based step-down Dunnett test procedure. Three significance level (0.01, 0.05, and 0.1) each with two alternative hypothesis ("U"=upper one-sided test; "B"=two-sided test) are supported.

#### Usage

data(DTcv)

# Format

at most 30 treatments (1 : 30), and 35 degree of freedom(c(5 : 30, 40, 50, 60, 80, 100, 120, 200, 1000, 3000)).

DTcv a matrix of critical value for Dunnett's test

# Details

> head(DTcv) df p twoside.01 twoside.05 twoside.10 oneside.01 oneside.05 oneside.10 [1,] 5 1 4.032 2.571 2.015 3.365 2.015 1.476 [2,] 5 2 4.627 3.030 2.433 3.900 2.440 1.873 [3,] 5 3 4.948 3.294 2.669 4.225 2.681 2.095 [4,] 5 4 5.218 3.474 2.831 4.434 2.848 2.245 [5,] 5 5 5.416 3.616 2.956 4.585 2.974 2.360 [6,] 5 6 5.538 3.727 3.055 4.723 3.080 2.451 df: degree of freedom; p: the number of treatment.

# Source

The critical constants (store in DTcv) were calculated using step-down Dunnett test procedure( the cvSDDT funtion in R package DunnettTests).

<span id="page-13-1"></span>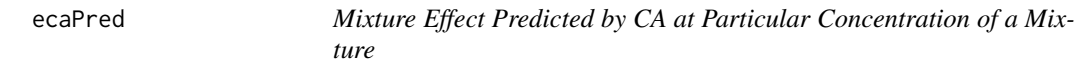

# Description

According to the fitted concentration-response information of mixtures. The concentration (e.g., ECx) that causes certain effect in the mixture will be calculated. ecaPred will predict how much effect will be caused at ECx according to concentration addition. The individual concentrationresponses should be fitted only based on the following six models: Hill, Weibull, Logit, BCW, BCL, and GL.

#### <span id="page-14-0"></span>ecaPred 15

# Usage

ecaPred(effv, sgl, mix, pctMix)

#### Arguments

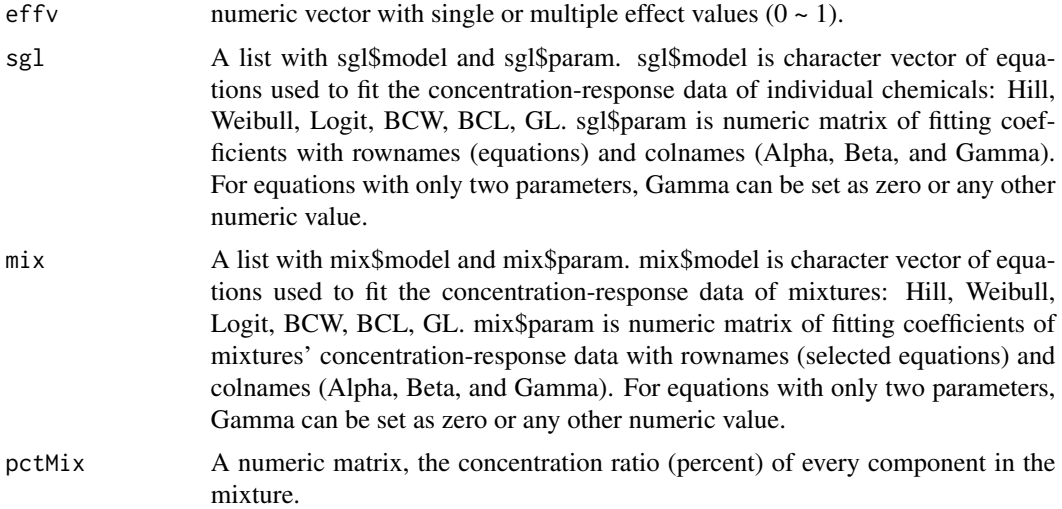

# Details

ecaPred calculate the effect concentrations based on the fitted concentration-response information of the mixture according to the input effects effv (e.g., 0.05 and 0.5). The concentration of individual component  $c_i$  is computed based on mixture's ECx and the proportion of component in the mixture  $p_i$ . Then the CA effect will be calculated based on the concentration addition.

# Value

A numeric matrix of predicted effects

#### See Also

[eiaPred](#page-16-1)

```
## example
# predict the CA predicted response at the concentrations that cause 5%, 10%, 20%, and 50%
# effect of antibiotic mixtures
# each mixture contains eight components. Totally, there are 10 mixtures designed by the udcr.
```

```
sgl <- antibiotox$sgl
mix <- antibiotox$udcr.mix
pct <- antibiotox$udcr.pct
ecaPred(effv = c(0.05, 0.1, 0.20, 0.5), sgl, mix, pct)
```
# <span id="page-15-0"></span>Description

Effect concentrations are calculated at particular effects based on the fitting coefficients of 13 sigmoidal models.

#### Usage

ECx(model, param, effv, rtype = 'quantal', Scaled = TRUE)

# Arguments

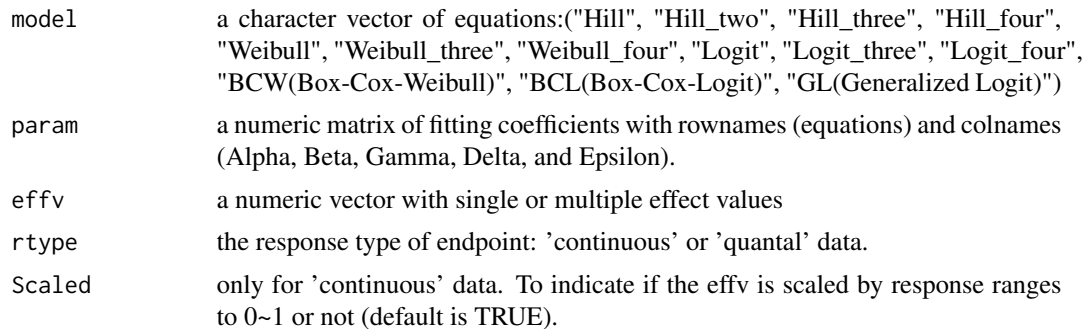

# Details

effect concentrations will be calculated with provided equations (model), associated fitting parameters (param), and effect levels (effv). For example,  $effv$  should be 0.5 if we want to calculate a concentration causes 50% effect.

The inverse functions of the six quantal sigmoidal equations are listed as follows: inverse Hill\_two:

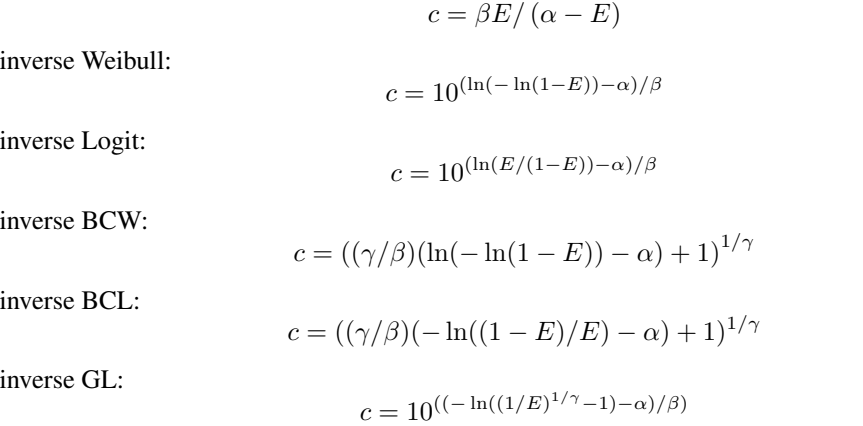

where  $E$  is effect and  $c$  is the concentration.

#### <span id="page-16-0"></span>eiaPred 17

# Value

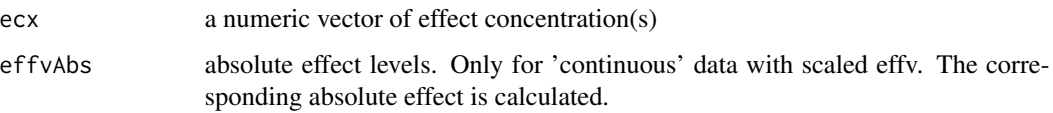

# References

Hill equation (biochemistry) http://en.wikipedia.org/wiki/Hill\_equation\_(biochemistry) Reference to curveFit

# Examples

```
## example 1
# calculate EC5 and EC50 of seven antibiotics on the photobacteria
model <- antibiotox$sgl$model
param <- antibiotox$sgl$param
effv <- c(0.05, 0.5)
ECx (model, param, effv = c(0.05, 0.50))
```

```
## example 2
# calculate EC5 and EC50 of four heavy metals and four ionic liquids on the MCF-7 cells
model <- cytotox$sgl$model
param <- cytotox$sgl$param
ECx(model, param, effv = c(0.05, 0.50), rtype = 'quantal')
```
<span id="page-16-1"></span>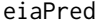

Mixture Effect Predicted by IA at Particular Concentration of a Mix*ture*

#### **Description**

According to the fitted concentration-response information of mixtures. The concentration (e.g., ECx) that causes certain effect in the mixture will be calculated. eiaPred will predict how much effect will be caused at those concentrations according to independent action. The individual concentration-responses should be fitted only based on the following six models: Hill, Weibull, Logit, BCW, BCL, and GL.

#### Usage

```
eiaPred(effv, sgl, mix, pctMix)
```
#### Arguments

effv numeric vector with single or multiple effect values  $(0 \sim 1)$ .

<span id="page-17-0"></span>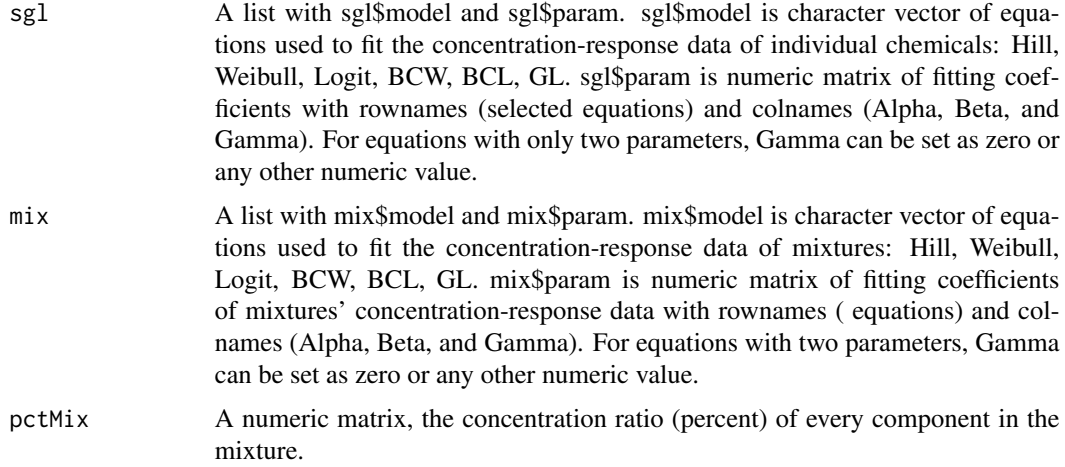

# Details

eiaPred calculate the effect concentrations based on the fitted concentration-response information of the mixture according to the input effects effv (e.g., 0.05 and 0.5). The concentration of individual component  $c_i$  is computed based on mixture's ECx and the proportion of component in the mixture  $p_i$ . Then the IA effect will be calculated based on the independent action.

# Value

A numeric matrix of predicted effects

# See Also

#### [ecaPred](#page-13-1)

```
## example 1
# predict the IA predicted response (cytotoxicity) at the concentrations that cause 10% and 50%
# effect of an mixture.
# each mixture contains eight components. Totally, there are 10 mixtures designed by the udcr.
sgl <- cytotox$sgl
mix <- cytotox$udcr.mix
pct <- cytotox$udcr.pct
eiaPred(effv = c(0.1, 0.5), sgl, mix, pct)
## example 2
# predict the IA predicted response at the concentrations that cause 5% and 50% effect
# of antibiotic mixtures.
# each mixture contains eight components. Totally, there are 2 mixtures designed by the eecr.
sgl <- antibiotox$sgl
```

```
mix <- antibiotox$eecr.mix
pct <- antibiotox$eecr.pct
```
#### <span id="page-18-0"></span>figPlot the state of the state of the state of the state of the state of the state of the state of the state of the state of the state of the state of the state of the state of the state of the state of the state of the st

```
eiaPred(effv = c(0.05, 0.5), sgl, mix, pct)
## example 2
# predict the IA predicted response at the concentrations that cause 5%, 10%, 20%, and
# 50% effect of antibiotic mixtures.
# each mixture contains eight components. Totally, there are 10 mixtures designed by the udcr.
sgl <- antibiotox$sgl
mix <- antibiotox$udcr.mix
pct <- antibiotox$udcr.pct
eiaPred(effv = c(0.05, 0.10, 0.20, 0.5), sgl, mix, pct)
```
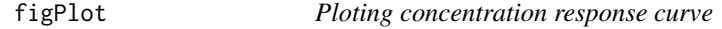

# Description

Plotting concentration response curves with/without confidence intervals.

# Usage

```
figPlot(object, logT = TRUE, xlabel = "concentration (mol/L)", ylabel = "Response",
               ylimit, lgd = NULL)
```
# Arguments

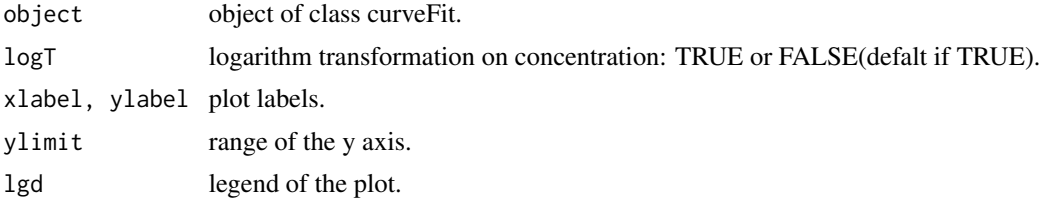

# Details

Plot the concentration response curves, experimental data, CI, and PI in one figure.

```
## example 1
#
x <- antibiotox$PAR$x
expr <- antibiotox$PAR$y
obj \le curveFit(x, expr, eq = 'Logit', rtype = 'quantal', param = c(26, 4), effv = c(0.05, 0.5))
figPlot(obj)
## example 2
#
x <- hormesis$HmimCl$x
```

```
rspn <- hormesis$HmimCl$y
obj <- curveFit(x, rspn, eq = 'Biphasic', param = c(-0.59, 0.001, 160,0.05, 19),
        effv = c(0.05, 0.5), rtype = 'hormesis')
figPlot(obj, logT = TRUE)
```
<span id="page-19-1"></span>gcaHill *Mixture Toxicity Prediction Using GCA (Hill\_two)*

### Description

Predict the mixture toxicity based on individual concentration-response information fitted by Hill\_two equation. An explicit formula for gca prediction were used instead of the dichotomy algorithm in gcaPred. Three optional mixture design methods are provided. One is the arbitrary concentration ratio (acr) for mixture components.

Users can deign random ratios for components in the mixture. Other two options are equal effect concentration ratio (eecr) and uniform design concentration ratio (udcr).

### Usage

```
gcaHill(model, param, mixType, effv, refEffv = c(0.10, 0.50), rtype)
```
#### Arguments

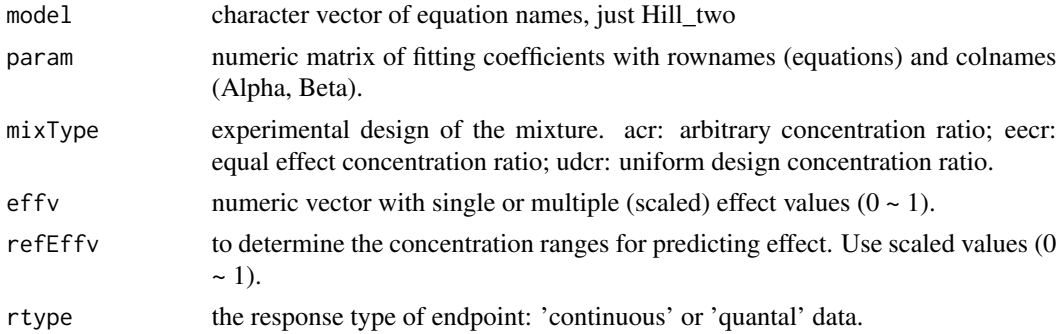

#### Details

The generalized concentration addition (GCA) model was proposed by Howard and Webster to predict mixtures containing partial agonists (Howard and Webster, 2009). Empirical data are used to fit concentration-response function, and then predict the mixture response using the inverse function.

$$
E^{GCA}_{mix} = \frac{\sum\limits_{i=1}^{n}\frac{\alpha_{i}c_{i}}{K_{i}}}{1+\sum\limits_{i=1}^{n}\frac{c_{i}}{K_{i}}}
$$

where  $c_i$  is the concentration of component i in the mixture. Parameter  $\alpha_i$  and  $K_i$  are fitted coefficient of  $i^{th}$  component, which are the same as  $\beta$  and  $\alpha$  in Hill\_two equation. Right, the  $\alpha_i$  and  $K_i$ are corresponding to  $\beta$  and  $\alpha$  in Hill\_two equation.

<span id="page-19-0"></span>

#### <span id="page-20-0"></span>gcaHill 21

#### Value

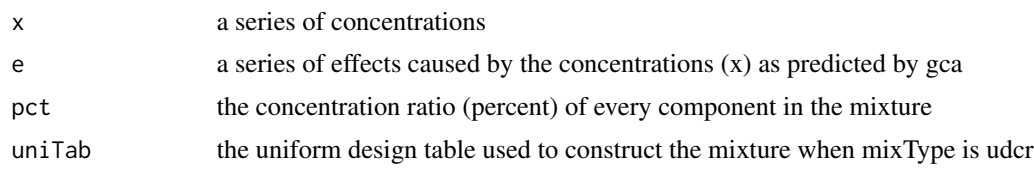

# Note

Only for concentration-response curves fitted by the Hill\_two equation in curveFit.

# References

Howard, G.J., Schlezinger, J.J., Hahn, M.E., Webster, T.F., 2010. Generalized Concentration Addition Predicts Joint Effects of Aryl Hydrocarbon Receptor Agonists with Partial Agonists and Competitive Antagonists. Environ. Health Perspect. 118, 666-672.

Howard, G.J., Webster, T.F., 2009. Generalized concentration addition: A method for examining mixtures containing partial agonists. J. Theor. Biol. 259, 469-477.

Hadrup, N., Taxvig, C., Pedersen, M., Nellemann, C., Hass, U., Vinggaard, A.M., 2013. Concentration addition, independent action and generalized concentration addition models for mixture effect prediction of sex hormone synthesis in vitro. PLoS One 8, e70490.

#### See Also

[gcaPred](#page-21-1)

```
model <- c("Hill_two", "Hill_two", "Hill_two", "Hill_two")
param <- matrix(c(3.94e-5, 0.97, 0, 5.16e-4, 1.50, 0, 3.43e-6, 1.04, 0, 9.18e-6, 0.77, 0),
nrow = 4, ncol = 3, byrow = TRUE)
rownames(param) <- c('Ni', 'Zn', 'Cu', 'Mn')
colnames(param) <- c('Alpha', 'Beta', 'Gamma')
## example 1
# using GCA to predict the mixtures designed by equal effect concentration ratio (eecr) at
# the effect concentration of EC05 and EC50
# the eecr mixture design is based on four heavy metals (four factors).
gcaHill(model, param, mixType = "eecr", effv = c(0.05, 0.5), rtype = 'continuous')
## example 2
# using GCA to predict the mixtures designed by uniform design concentration ratio (udcr)
# the udcr mixture design is based on four heavy metals (four factors).
# Seven levels (EC05, EC10, EC15, EC20, EC25, EC30, and EC50 ) are allocated in
# the uniform table
effv <- c(0.05, 0.10, 0.15, 0.20, 0.25, 0.30, 0.50)
gcaHill(model, param, mixType = "udcr", effv, rtype = 'quantal')
## example 3
# using GCA to predict the mixtures designed by arbitrary concentration ratio (acr)
# the udcr mixture design is based on four heavy metals (four factors).
# the every component in the mixture shares exactly the same ratio (0.25)
```
<span id="page-21-0"></span>22 gcaPred

```
effv <- c(0.25, 0.25, 0.25, 0.25)
gcaHill(model, param, mixType = "acr", effv)
```
<span id="page-21-1"></span>gcaPred *Mixture Toxicity Prediction Using GCA (General)*

#### **Description**

Predict the mixture toxicity based on individual concentration-response information. Thirteen monotonic(sigmoidal) models ("Hill", "Hill\_two", "Hill\_three", "Hill\_four", "Weibull", "Weibull\_three", "Weibull\_four", "Logit", "Logit\_three", "Logit\_four", "BCW(Box-Cox-Weibull)", "BCL(Box-Cox-Logit)", "GL(Generalized Logit)") are incorporated to construct the GCA equation. The dichotomy technique is used to solve the constructed equation. Three optional mixture design methods are provided. One is the arbitrary concentration ratio (acr) for mixture components. Users can arbitrarily deign a random ratio for each component in the mixture. Other two options are equal effect concentration ratio (eecr) and uniform design concentration ratio (udcr).

# Usage

```
gcaPred(model, param, mixType, effv, refEffv, rtype, lb, ub)
```
# Arguments

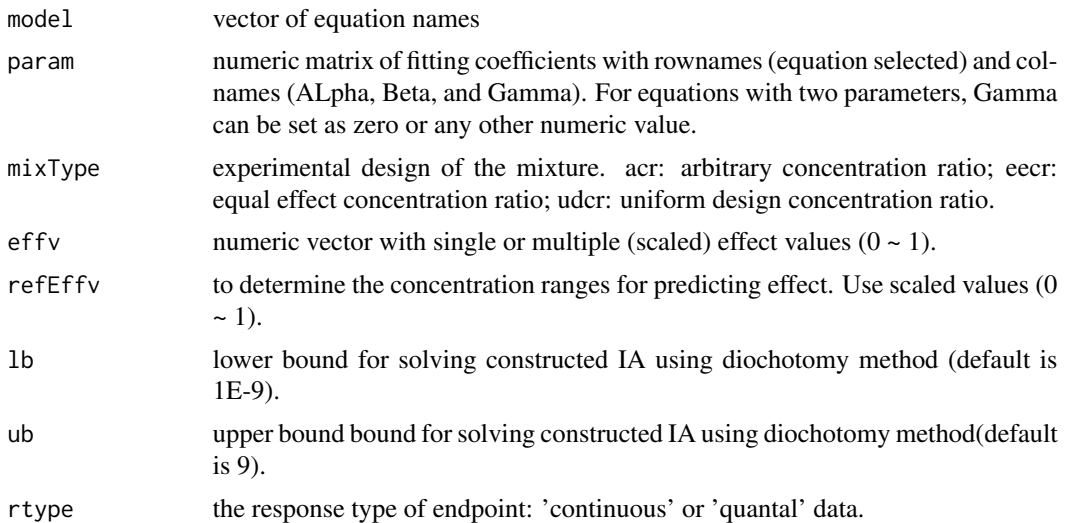

#### Details

The generalized concentration addition (GCA) model was proposed by Howard and Webster to predict mixtures containing partial agonists (Howard and Webster, 2009).

$$
\sum_{i=1}^n \frac{c_i}{f_i^{-1}\left(E\right)}=1
$$

#### <span id="page-22-0"></span>gcaPred 23

Empirical data were used to fit concentration-response function, and then predict the mixture response using the inverse function. Previous studies used Hill\_two function to fit individual concentration response curves in the GCA prediction (Hadrup et al., 2013; Howard et al., 2010). Here, we incorporated thirteen functions to construct the GCA equation and the dichotomy technique is used to solve the constructed equation.

# Value

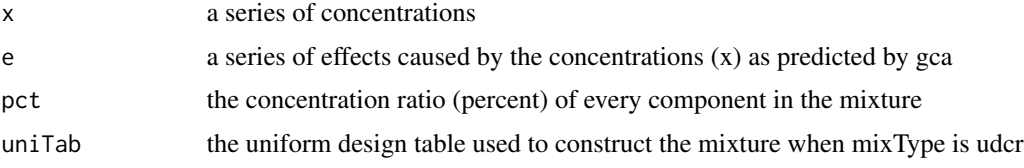

#### References

Howard, G.J., Schlezinger, J.J., Hahn, M.E., Webster, T.F., 2010. Generalized Concentration Addition Predicts Joint Effects of Aryl Hydrocarbon Receptor Agonists with Partial Agonists and Competitive Antagonists. Environ. Health Perspect. 118, 666-672. Howard, G.J., Webster, T.F., 2009. Generalized concentration addition: A method for examining

mixtures containing partial agonists. J. Theor. Biol. 259, 469-477.

#### See Also

[gcaHill](#page-19-1)

```
## example 1
# using GCA to predict the mixtures designed by equal effect concentration ratio (eecr) at the
# effect concentration of EC50
# the eecr mixture design is based on seven antibiotics(seven factors).
model <- antibiotox$sgl$model
param <- antibiotox$sgl$param
refEffv <- c(0.1, 0.50, 0.80)
gcaPred(model, param, mixType = "eecr", effv = 0.5, refEffv, rtype = 'quantal')
## example 2
# using GCA to predict the mixtures designed by uniform design concentration ratio (udcr)
# the udcr mixture design is based on 2 antibiotics(2 factors) and
# three levels (EC05, EC20, and EC50 )
model <- antibiotox$sgl$model[1 : 2]
param <- antibiotox$sgl$param[1 : 2, ]
effv <- c(0.05, 0.20, 0.50)
refEffv <- c(0.1, 0.80)
gcaPred(model, param, mixType = "udcr", effv, refEffv, rtype = 'quantal')
## example 3
# using GCA to predict the mixtures designed by arbitrary concentration ratio (acr)
# the udcr mixture design is based on 2 heavy metals (2 factors).
# the every component in the mixture shares exactly the same ratio (0.5)
```

```
model <- cytotox$sgl$model[1 : 2]
param <- cytotox$sgl$param[1 : 2, ]
effv <- c(0.5, 0.5)
refEffv <- c(0.1, 0.80)
gcaPred(model, param, mixType = "acr", effv, refEffv, rtype = 'quantal')
```
#### getCI *Calculating Confidence Intervals*

# Description

calculating non-simultanous confidence intervals and prediction intervals

#### Usage

 $getCI(object, effv, Scaled = TRUE, sigLev = 0.05)$ 

# Arguments

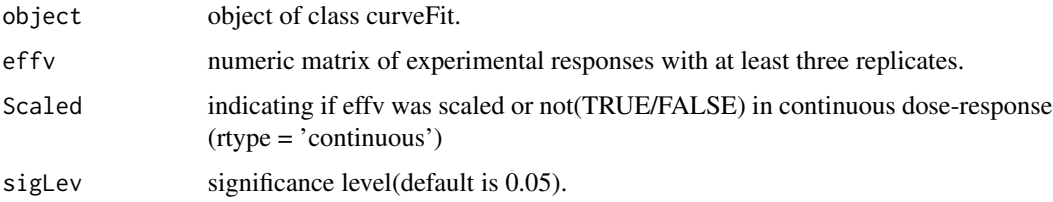

# Details

The Delta method (Dybowski et al, 2001) is used to construct confidence intervals for predicted responses.

# Value

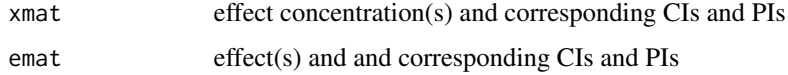

# References

Zhu, X.-W. and Chen, J.-Y. (2016). mixtox: An R Package for Mixture Toxicity Assessment. R Journal, 8(2).

Dybowski, R. and Gant, V. (2001). Clinical applications of artificial neural networks. Cambridge University Press, Cambridge.

Gryze, S. De, Langhans, I., and Vandebroek, M. (2007). Using the correct intervals for prediction: A tutorial on tolerance intervals for ordinary least-squares regression. Chemom. Intell. Lab. Syst., 87, 147-154.

<span id="page-23-0"></span>

#### <span id="page-24-0"></span>hormesis 25

### Examples

```
## example 1
x <- cytotox$Ni$x
rspn <- cytotox$Ni$y
obj \le curveFit(x, rspn, eq = 'Logit', param = c(12, 3), effv = c(0.05, 0.5), rtype = 'quantal')
getCI(obj, effv = c(0.05, 0.50))
```
hormesis *Non-monotonic Concentration-response Data*

#### Description

Two ionic liquids: 1-Octyl-3-methylimidazolium chloride (Omim) and 1-Hexyl-3-Methylimidazolium tetrafluoroborate (Hmim). Two organic solvents: Acetonitrile(ACN) and acetone. The concentration-response data include the effect of these four compounds on firefly luciferase. Those concentration-responses were fitted using non-monotonic models.

#### Usage

data(hormesis)

# Format

A list with non-monotonic concentration-responses of four chemicals and associated fitting information.

OmimCl\$x a numeric vector of concentrations

OmimCl\$y a numeric matrix of responses

OmimCl\$name name of test substance

OmimCl\$concNum the number of concentrations

OmimCl\$tierNum the number of repetitions

OmimCl\$type type of test substance

sgl\$model model used to fit the concentration-response data

sgl\$param fitted coefficients of those curves corresponding to sgl\$model

sgl\$minx numeric vector with multiple concentrations that induce maximun stimulation

sgl\$miny the largest stimulation

#### Details

The non-monotonic concentration-responses need to be scaled into [0, 1] using the following equation:

$$
E = \frac{I_0 - I_i}{I_0}
$$

where  $I_0$  is the average of controls for inhibition test or the average of the maximum effect for the stimulation test and  $I_i$  the average effect of the  $i^{th}$  treatment.

#### <span id="page-25-0"></span>Source

Eexperiments were conducted in our lab. Detailed descripttion can be found in references

#### References

Zhu X-W, et.al. 2013. Modeling non-monotonic dose-response relationships: Model evaluation and hormetic quantities exploration. Ecotoxicol. Environ. Saf. 89:130-136.

# Examples

```
#example 1
## Retrive the toxicity data of acetonitrile on firefly luciferase.
hormesis$ACN
#example 2
```
## Retrive the minx of OmimCl, HmimCl, ACN, and Acetone hormesis\$sgl\$minx

<span id="page-25-1"></span>iaPred *Mixture Toxicity Prediction Based on Independent Action*

#### Description

Predict the mixture toxicity based on individual concentration-response information fitted only based on the following six models: Hill, Weibull, Logit, BCW, BCL, and GL. Three optional mixture design methods are provided:(1)arbitrary concentration ratio (acr), users can set an arbitary proportion for each component in a mixture; (2)equal effect concentration ratio (eecr); (3) uniform design concentration ratio (udcr).

#### Usage

```
iaPred(model, param, mixType, effv, effPoints, lb = 1e-9, ub = 6)
```
# Arguments

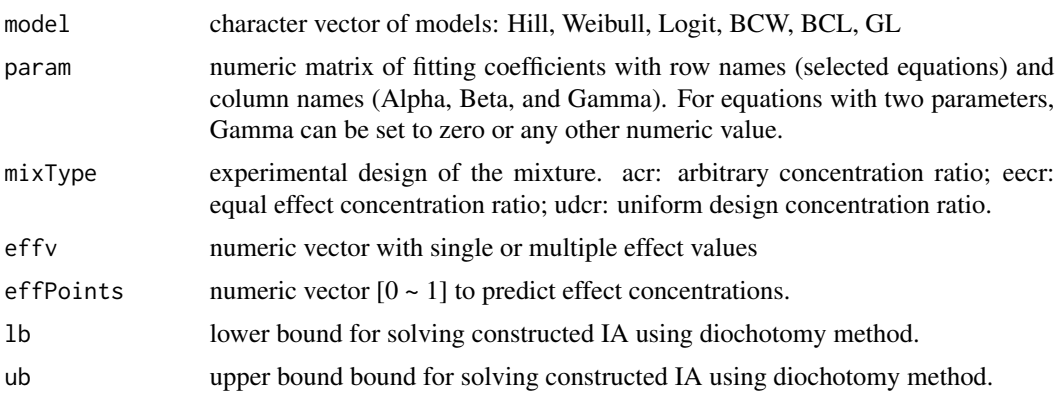

<span id="page-26-0"></span>iaPred 27

# Details

IA is designed for mixtures of chemicals that have distinct mechanisms of action. The IA model is commonly defined as:

$$
E(c_{mix}) = 1 - (1 - E(c_1))(1 - E(c_2)) \cdots (1 - E(c_n)) = 1 - \prod_{i=1}^{n} (1 - E(c_i))
$$

where  $E(c_{mix})$  is the overall effect caused by  $c_{mix}$ , and  $E(c_i)$  is the effect elicited by  $c_i$  when applied individually. For a fitted function  $f_i$  based on the concentration-response data of the  $i^{th}$ component,  $E(c_i)$  is equal to  $f_i(c_i)$ . When  $E(c_{mix}) = x$ , the equation can be expressed as:

$$
x\% = 1 - \prod_{i=1}^{n} (1 - f_i(p_i(EC_{x, mix})))
$$

This equation can be used to predict the combined effects of mixture-components based on IA. The dichotomy technique is used to solve the constructed equation.

### Value

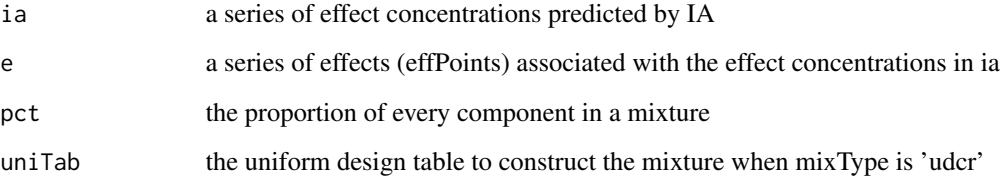

# Note

Note that effv is dependent on the mixType. if the mixType is acr, the length of effv should be the same as that of model. when a total ratio was less than 100 if the mixType is eecr, effv should contain at least one value if the mixTpe is udcr, elements in effv are levels, the length of effv is the same as the number of runs. the number of runs should be in accordance with the length of model based on the uniform design.

# References

Liang, Yi-zeng, Kai-tai Fang, and Qing-song Xu. 2001. Uniform Design and Its Applications in Chemistry and Chemical Engineering. Chemometrics and Intelligent Laboratory Systems 58(1):43- 57.

Backhaus, T., Faust, M., 2012. Predictive environmental risk assessment of chemical mixtures: A conceptual framework. Environmental Science and Technology. 46, 2564-2573.

#### See Also

[caPred](#page-4-1)

# Examples

```
# data(cytotox)
```

```
## example 1
# using IA to predict the mixtures designed by equal effect concentration ratio (eecr) at the
# effect concentration of EC05 and EC50
# the eecr mixture design is based on four heavy metals and four ion liquids(eight factors).
model <- cytotox$sgl$model
param <- cytotox$sgl$param
iaPred(model, param, mixType = "eecr", effv = c(0.05, 0.5))## example 2
# using IA to predict the mixtures designed by uniform design concentration ratio (udcr)
# the udcr mixture design is based on seven antibiotics (seven factors).
# five levels (EC05, EC10, EC20, EC30, and EC50 ) are allocated in the uniform table using the
# pseudo-level technique (Liang et al., 2001)
model <- antibiotox$sgl$model
param <- antibiotox$sgl$param
effv <- c(0.05, 0.05, 0.10, 0.10, 0.20, 0.20, 0.30, 0.30, 0.50, 0.50)
iaPred(model, param, mixType = "udcr", effv)
## example 3
# using IA to predict the mixtures designed by arbitrary concentration ratio (acr)
# the udcr mixture design is based on four antibiotics (four factors).
# the every component in the mixture shares exactly the same ratio (0.25)
model <- antibiotox$sgl$model[1 : 4]
param <- antibiotox$sgl$param[1 : 4, ]
effv <- c(0.25, 0.25, 0.25, 0.25)
iaPred(model, param, mixType = "acr", effv)
```
jacobian *Jacobian Matrix Calculation*

#### **Description**

calculating the Jacobian matrix for confidence intervals

#### Usage

jacobian(eq, x, paraHat)

# Arguments

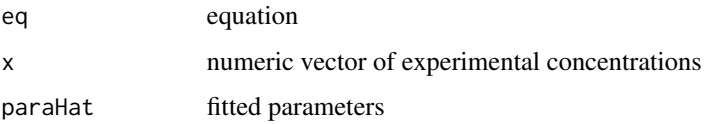

<span id="page-27-0"></span>

#### <span id="page-28-0"></span>mixtox 29

# Details

Jacobian matrix is the matrix of all first-order partial derivatives of a vector-valued function.

#### Value

jac Jacobian matrix.

# References

https://en.wikipedia.org/wiki/Jacobian\_matrix\_and\_determinant

#### Examples

```
## example 1
x <- cytotox$Ni$x
rspn <- cytotox$Ni$y
obj \le curveFit(x, rspn, eq = 'Logit', param = c(12, 3), effv = c(0.05, 0.5), rtype = 'quantal')
jacobian('Logit', x, obj$p)
```
mixtox *Curve Fitting and Mixture Toxicity Assessment*

# **Description**

Curve Fitting for monotonic(sigmoidal) & non-monotonic(J-shaped) concentration-response data. Prediction of mixture toxicity based on reference models such as 'concentration addition', 'independent action', and 'generalized concentration addition'.

# **Details**

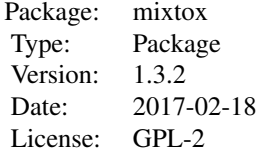

(1) Curve fitting of concentration-responses based on 13 monotonic(sigmoidal) and 4 non-monotonic(Jshaped) models, goodness of fit, and calculation of confidence interval .

(2) Experimental design for mixture toxicity. acr: arbitrary concentration ratio; eecr: equal effect concentration ratio; udcr: uniform design concentration ratio.

(3) Mixture toxicity prediction based on reference models such as concentration addition (CA), independent action (IA), and generalized concentration addition (GCA).

# Author(s)

xiangwei zhu Maintainer: xiangwei zhu <xwzhunc@gmail.com>

#### References

Dunnett, C. W. 1964. New Tables for Multiple Comparisons with a Control. Biometrics 30(3):482- 491.

Hickernell, Fred J. 1996. A Generalized Discrepancy and Quadrature Error Bound. Mathematics of Computation 67(211):299-322.

Howard, Gregory J., Jennifer J. Schlezinger, Mark E. Hahn, and Thomas F. Webster. 2010. Generalized Concentration Addition Predicts Joint Effects of Aryl Hydrocarbon Receptor Agonists with Partial Agonists and Competitive Antagonists. Environmental Health Perspectives 118(5):666-672. Scholze, M. et al. 2001. A General Best-Fit Method for Concentration-Response Curves and the Estimation of Low-Effect Concentrations. Environmental Toxicology and Chemistry 20(2):448- 457.

Wang, Yuan and Kai-Tai Fang. 1996. Uniform Design of Experiments with Mixtures. Science in China Series A-Mathematics Physics Astronomy 39(3):264-275.

Backhaus, T., Faust, M., 2012. Predictive environmental risk assessment of chemical mixtures: A conceptual framework. Environmental Science and Technology. 46, 2564-2573.

Zhu X-W, Liu S-S, Qin L-T, Chen F, Liu H-L. 2013. Modeling non-monotonic dose-response relationships: Model evaluation and hormetic quantities exploration. Ecotoxicology and Environmental Safety 89:130-136.

nmECx *Effect Concentration Calculation for J-shaped Models*

# Description

Effect concentrations are calculated at particular effects based on the fitting coefficients of J-shaped Models.

#### Usage

```
nmECx(model, param, effv, minx, gap = -1e-6)
```
#### Arguments

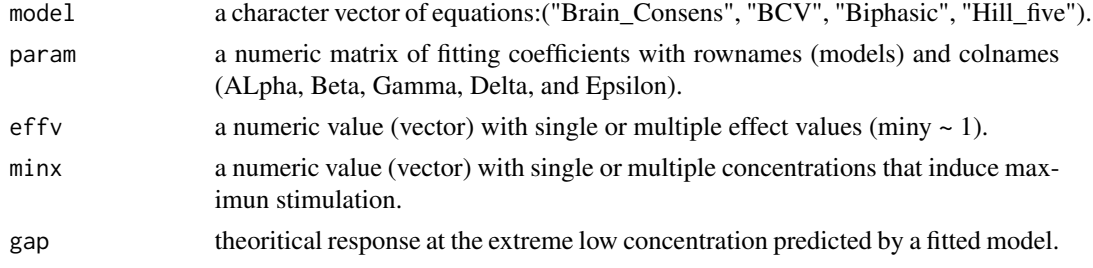

<span id="page-29-0"></span>

# <span id="page-30-0"></span> $NOEC$  31

# Details

effect concentrations will be calculated with provided equations(model), associated fitting parameters (param), and effects (effv). Effect (effv) should be a value(s) between miny  $\sim$  1. For example,  $effv$  should be 0.5 if we want to calculate a concentration causes 50% effect. *minx* should be calculated by curveFit or tuneFit.

# Value

ecx a numeric vector of effect concentration.

# References

Zhu X-W, Liu S-S, Qin L-T, Chen F, Liu H-L. 2013. Modeling non-monotonic dose-response relationships: Model evaluation and hormetic quantities exploration. Ecotoxicology and Environmental Safety 89:130-136.

#### See Also

[CEx](#page-6-1) [curveFit](#page-7-1)

#### Examples

```
## example 1
# calculate ECL-10, ECR-10, EC5, and EC50 of the four hormetic curves
model <- hormesis$sgl$model
param <- hormesis$sgl$param
minx <- hormesis$sgl$minx
nmECx(model, param, effv = c(-0.10, 0.05, 0.50), minx)
```
NOEC *NOEC and LOEC Calculation*

#### Description

calculating the NOEC and LOEC using Dunnett's test

# Usage

```
NOEC(x, rspn, blankC = FALSE, sigLev = 0.05, alternertive = 'B')
```
#### Arguments

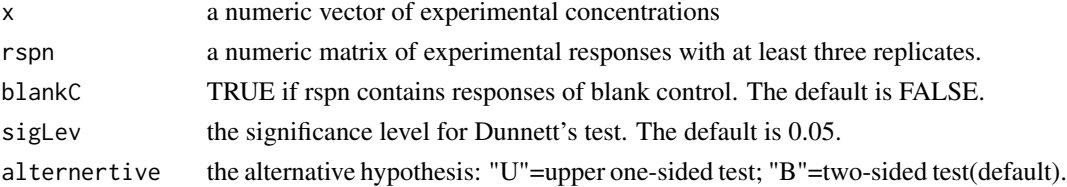

# Details

Dunnett's test (Dunnett, 1964) is performed to compare the treatment groups with the blank controls. The critical constants (store in DTcv) were calculated using step-down Dunnett test procedure. Three significance level (0.01, 0.05, and 0.1) are supported. ## Q: One dataset has four blank controls (C1, C2, C3, C4) and one treatment has three replicates (T1, T2, T3), ## another treatment has five replicates  $(R1, R2, R3, R4, R5)$ , how to arrange the response matrix  $(rspn)$ ? ## A: Label the missing values as NA, the response matrix (rspn) can be arranged as follows:

C1 C2 C3 C4 NA T1 T2 T3 NA NA R1 R2 R3 R4 R5

The adjustation of critical value for the unequal variances or unequal number of control and replicates is skipped in this program.

#### Value

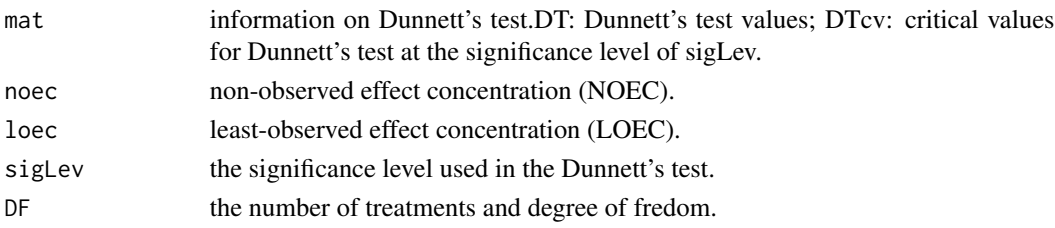

#### **Note**

x a vector of concentrations or levels in an ascending order. response matrix with at least 3 replicates. if the response matrix (rspn) contains blank controls (blankC = TRUE), the blank controls should be allocated in the first tow of rspn matrix. missing values should be labled as NA.

# References

Dunnett, C.W., 1964. New tables for multiple comparisons with a control. Biometrics 30, 482-491.

```
## example 1
# calcualte the NOEC and LOEC of heavy metal Ni(2+) on the MCF-7 cells at the default significance
# level of 0.05
x <- cytotox$Ni$x
rspn <- cytotox$Ni$y
NOEC(x, rspn)
## example 2
# calcualte the NOEC and LOEC of Neomycin sulfate on the phtotobacteria at the significance
# level of 0.01
x <- antibiotox$NEO$x
rspn <- antibiotox$NEO$y
NOEC(x, rspn, sigLev = 0.01)
```
<span id="page-32-0"></span>

# Description

Producing a side-by-side QQ plot of the residuals against standard normal quantiles.

# Usage

```
qq4res(object, xlabel = 'Theoretical Quantiles', ylabel = 'Residuals',
      lgd = NULL
```
#### Arguments

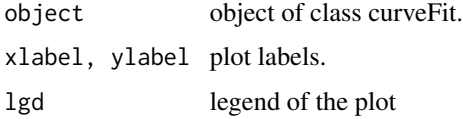

# Details

The empirical quantiles are plotted against the quantiles of a standard normal distribution. If the residuals are from a normal distribution with mean 0, the points tend to fall along the reference line that has an intercept of 0 and a slope equal to the estimated standard deviation.

#### Examples

```
## example 1
#
x <- antibiotox$PAR$x
expr <- antibiotox$PAR$y
obj \le curveFit(x, expr, eq = 'Logit', rtype = 'quantal', param = c(26, 4), effv = c(0.05, 0.5))
qq4res(obj)
```
showEq *List Requested Equations*

# Description

Show the formula of different equations upto request.

# Usage

showEq(eq)

#### <span id="page-33-0"></span>Arguments

eq equation name to qury

# Details

Thirteen monotonic(sigmoidal) equations ("Hill", "Hill\_two", "Hill\_three", "Hill\_four", "Weibull", "Weibull\_three", "Weibull\_four", "Logit", "Logit\_three", "Logit\_four", "BCW(Box-Cox-Weibull)", "BCL(Box-Cox-Logit)", "GL(Generalized Logit)") and four non-monotonic(J-shaped) equations ("Brain\_Consens", "BCV", "Biphasic", "Hill\_five") are provided to fit concentration-response data.

### Value

The formula of requested equations (with abbr.) will show up.

#### References

Scholze, M. et al. 2001. A General Best-Fit Method for Concentration-Response Curves and the Estimation of Low-Effect Concentrations. Environmental Toxicology and Chemistry 20(2):448- 457.

Zhu X-W, et.al . 2013. Modeling non-monotonic dose-response relationships: Model evaluation and hormetic quantities exploration. Ecotoxicol. Environ. Saf. 89:130-136.

Howard GJ, Webster TF. 2009. Generalized concentration addition: A method for examining mixtures containing partial agonists. J. Theor. Biol. 259:469-477.

Spiess, A.-N., Neumeyer, N., 2010. An evaluation of R2 as an inadequate measure for nonlinear models in pharmacological and biochemical research: A Monte Carlo approach. BMC Pharmacol. 10, 11.

Di Veroli GY, Fornari C, Goldlust I, Mills G, Koh SB, Bramhall JL, et al. 2015. An automated fitting procedure and software for dose-response curves with multiphasic features. Scitific Report 5: 14701.

Gryze, S. De, Langhans, I., Vandebroek, M., 2007. Using the correct intervals for prediction: A tutorial on tolerance intervals for ordinary least-squares regression. Chemom. Intell. Lab. Syst. 87, 147-154.

#### See Also

[curveFit](#page-7-1)

#### Examples

```
# example 1
## show Weibull model
showEq('Weibull')
# example 2
```
## show the name of all sigmoidal models showEq('sigmoid')

<span id="page-34-0"></span>

#### Description

providing staring values for function tuneFit.

#### Usage

data(staval)

# Format

A list with starting values for 13 sigmoidal models and six hormetic models

staval\$Hill sarting values for Hill model

staval\$GL sarting values for generalized logit model

staval starting values for 13 sigmoidal and five hormetic models

# Details

Thirteen monotonic(sigmoidal) models ("Hill", "Hill\_two", "Hill\_three", "Hill\_four", "Weibull", "Weibull\_three", "Weibull\_four", "Logit", "Logit\_three", "Logit\_four", "BCW(Box-Cox-Weibull)", "BCL(Box-Cox-Logit)", "GL(Generalized Logit)") and four non-monotonic(J-shaped) models ("Brain\_Consens", "BCV", "Biphasic", "Hill\_five")

```
# example 1
## Retrive the starting values for Hill.
staval$Hill
# example 2
## Retrive the starting values for Weibull.
staval$Weibull
```
<span id="page-35-0"></span>

# Description

Curve fitting is dependent on the package minpack.lm. This generic function first seaches optimal starting values based on trial and error. The the concentration response data will be fitted using the optimal starting values. The statistics for goodness of fit is evaluated by the following statistics: coefficient of determination  $(R^2)$ , adjusted coefficient of determination  $(R^2_{adj})$ , root mean squared error (RMSE), mean absolute error (MAE), Akaike information criterion (AIC), bias-corrected Akaike information criterion(AICc), and Bayesian information criterion (BIC). Thirteen sigmoidal models ("Hill", "Hill\_two", "Hill\_three", "Hill\_four", "Weibull", "Weibull\_three", "Weibull\_four", "Logit", "Logit\_three", "Logit\_four", "BCW(Box-Cox-Weibull)", "BCL(Box-Cox-Logit)", "GL(Generalized Logit)") and four J-shaped models ("Brain\_Consens", "BCV", "Biphasic", "Hill\_five") are provided to fit the concentration-response data.

# Usage

```
tuneFit(conc, rspn, eq = 'Weibull', effv, rtype = 'quantal', rsq = 0.6, highBar = 5000,
bar = 1000, sav = FALSE)
```
#### Arguments

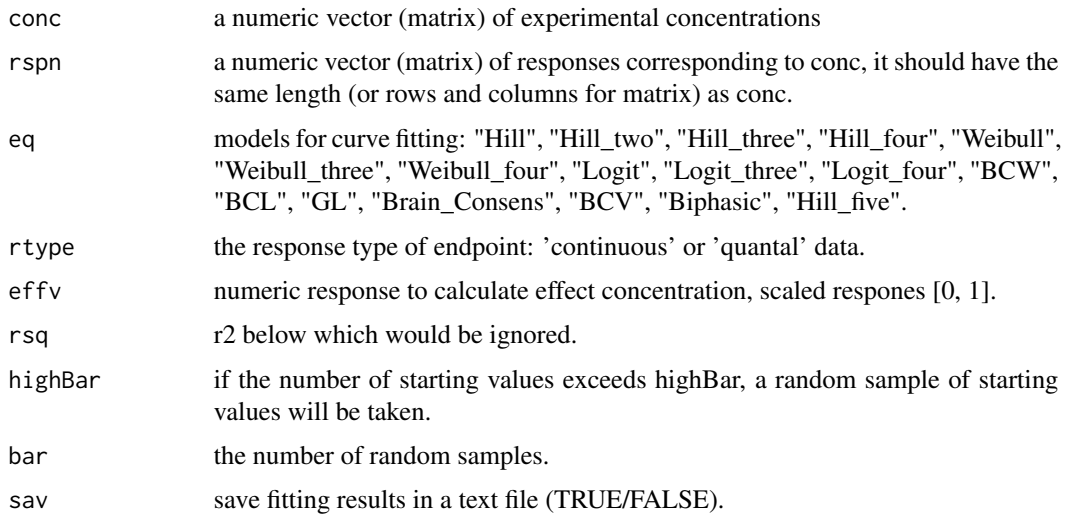

#### Details

tuneFit provides high frequency trial and error approach to find appropriate starting values for users. It will deploy those starting values one by one until finding the right one.

Function tuneFit can also be used to fit the concentration response data for a batch of chemicals and calculate corresponding effect concentration.

#### <span id="page-36-0"></span>unidTab 37

# Value

#### Note

tuneFit will load the file staval.rda which contains hundreds of starting values for each of the sigmoidal and hormetic models. However, those starting values are also limited. Users are encouraged to send their fitted coefficients to us to extent the coverage of staval.

#### Examples

```
## example 1
# Fit the non-monotonic concentration-response data
# we'll get a fit with r2 of 0.740
x <- hormesis$OmimCl$x
expr <- hormesis$OmimCl$y
y <- rowMeans(expr)
tuneFit(x, y, eq = 'Biphasic')
## example 2
# Fit the non-monotonic concentration-response data
# use r2 (rsq) of 0.9, we'll get a fit with r2 of 0.989
# calcualte the effect concentration that causes 5% inhibition
x <- hormesis$OmimCl$x
expr <- hormesis$OmimCl$y
y <- rowMeans(expr)
tuneFit(x, y, eq = 'Biphasic', effv = 0.05, rsq = 0.9)
## example 3
# Fit the concentration-response data of heavy metal Ni(2+) on MCF-7 cells.
# Calculate the concentration that causes 5% inhibition on the growth of MCF-7
x <- cytotox$Ni$x
expr <- cytotox$Ni$y
y <- rowMeans(expr)
tuneFit(x, y, eq = 'Logit', effv = 0.05)
## example 4
# Fit the concentration-response data of Paromomycin Sulfate (PAR) on photobacteria.
# Calculate the concentrations that cause 50% inhibition on the growth of photobacteria
x <- antibiotox$PAR$x
expr <- antibiotox$PAR$y
y <- rowMeans(expr)
tuneFit(x, y, eq = 'Logit', effv = 0.5)
```
unidTab *Uniform Design Table*

#### Description

The good lattice point method with a power generator was used to construct the uniform experimental tables . The centered L2-discrepancy (CD2) and the symmetric discrepancy algorithms (sd2) were employed to measure the uniformity and find the one with lowest discrepancy.

#### Usage

```
unidTab(lev, fac, algo = "cd2")
```
# Arguments

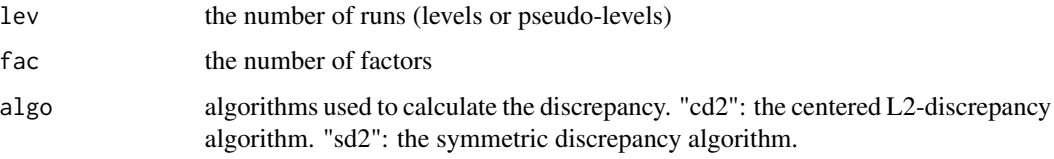

# Details

Uniform design (UD) was proposed by Fang et al (Acta Math Appl Sin 3:363-372 (1980)). An appropriate uniform design table is constructed according to the factor (the number mixture components) and level (the number of experiments need to run). Many methods can be used to construct the uniform table. In the past decades many methods have been proposed for constructing (nearly) uniform designs, such as the good lattice point (glp) method, the glp method with a power generator (pglp method) (Fang 1980; Fang andWang 1994), the cutting method (Maand Fang 2004), the optimization method (Winker and Fang 1998).

However, when s is large, the glp method has a large computational cost. And the pglp method has the lowest computation complexity among various methods in quasi-Monte Carlo methods and a good performance when n or  $n + 1$  is a prime number and s is small (Fang 1980; Fang and Wang 1994), while the pglp method may have a poor performance when s is large. Here, we choose the glp method with a power generator to construct the uniform table. The centered L2-discrepancy (cd2) is set as default over the symmetric discrepancy algorithm for its accuracy. The cd2 algorithm is defined as follows:

$$
CD_2(P) = \left[ \left( \frac{13}{12} \right)^s - \frac{2^{1-s}}{n} \sum_{k=1}^n \prod_{i=1}^s \theta_{ki} + \frac{1}{n^2} \sum_{k,l=1}^n \prod_{i=1}^s \phi_{k,li} \right]^{\frac{1}{2}}
$$

With the definition of  $\theta_{ki}$  and  $\phi_{k,li}$  as follows:

$$
\theta_{ki} = 2 + \left| x_{ki} - \frac{1}{2} \right| - \left| x_{ki} - \frac{1}{2} \right|^2
$$
  

$$
\phi_{k,li} = 1 + \frac{1}{2} \left( \left| x_{ki} - \frac{1}{2} \right| + \left| x_{li} - \frac{1}{2} \right| - \left| x_{ki} - x_{li} \right| \right)
$$

where  $n$ ,  $s$  are the number of runs (levels or multiple of levels) and the number of input variables (factors), respectively.

#### unidTab 39

# Value

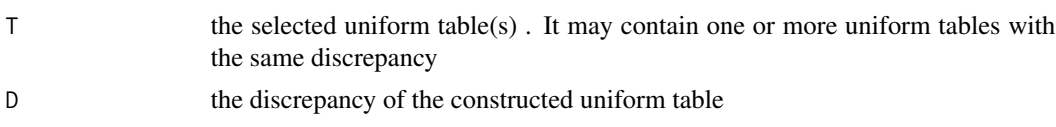

# References

Wang, Y., Fang, K.-T., 1996. Uniform design of experiments with mixtures. Sci. China Ser. A-Mathematics Phys. Astron. 39, 264-275.

Hickernell, F.J., 1996. A generalized discrepancy and quadrature error bound. Math. Comput. 67, 299-322.

# Examples

```
## example 1
# construct uniform table with 11 runs and 7 factors using the default centered L2-discrepancy
# algorithm
unidTab(11, 7)
## example 2
```
# construct uniform table with 37 runs and 13 factors using the symmetric discrepancy algorithm unidTab(lev =  $37$ , fac =  $13$ , algo = "sd2")

```
## example 3
# construct uniform table with 37 runs and 13 factors using default centered L2-discrepancy
# algorithm
unidTab(lev = 37, fac = 13, algo = "cd2")
```
# <span id="page-39-0"></span>**Index**

∗Topic BMDL BMD, [3](#page-2-0) ∗Topic BMD BMD, [3](#page-2-0) ∗Topic Hill\_two gcaHill, [20](#page-19-0) ∗Topic Jacobian matrix jacobian, [28](#page-27-0) ∗Topic LOEC NOEC, [31](#page-30-0) ∗Topic NOEC NOEC, [31](#page-30-0) ∗Topic arbitrary concentration ratio caPred, [5](#page-4-0) gcaHill, [20](#page-19-0) gcaPred, [22](#page-21-0) iaPred, [26](#page-25-0) ∗Topic concentration addition caPred, [5](#page-4-0) ecaPred, [14](#page-13-0) mixtox, [29](#page-28-0) ∗Topic concentration response curve figPlot, [19](#page-18-0) ∗Topic concentration-response curve ECx, [16](#page-15-0) ∗Topic continuous dose-reponses curveFit, [8](#page-7-0) ∗Topic continuous responses antibiotox, [2](#page-1-0) cytotox, [12](#page-11-0) ∗Topic critical value DTcv, [14](#page-13-0) ∗Topic curve fitting curveFit, [8](#page-7-0) mixtox, [29](#page-28-0) staval, [35](#page-34-0) tuneFit, [36](#page-35-0) ∗Topic cytotoxicity cytotox, [12](#page-11-0)

∗Topic degree of freedom DTcv, [14](#page-13-0) ∗Topic dose-response curve curveFit, [8](#page-7-0) ∗Topic effect concentration CEx, [7](#page-6-0) curveFit, [8](#page-7-0) ECx, [16](#page-15-0) nmECx, [30](#page-29-0) tuneFit, [36](#page-35-0) ∗Topic equal effect concentration ratio caPred, [5](#page-4-0) gcaHill, [20](#page-19-0) gcaPred, [22](#page-21-0) iaPred, [26](#page-25-0) ∗Topic generalized concentration addition gcaHill, [20](#page-19-0) gcaPred, [22](#page-21-0) mixtox, [29](#page-28-0) ∗Topic good lattice point unidTab, [37](#page-36-0) ∗Topic goodness of fit curveFit, [8](#page-7-0) mixtox, [29](#page-28-0) tuneFit, [36](#page-35-0) ∗Topic hormesis dose-reponses curveFit, [8](#page-7-0) ∗Topic hormesis hormesis, [25](#page-24-0) ∗Topic independent action eiaPred, [17](#page-16-0) iaPred, [26](#page-25-0) mixtox, [29](#page-28-0) ∗Topic inverse function CEx, [7](#page-6-0) ∗Topic mixture effect caPred, [5](#page-4-0)

#### $I<sub>N</sub>$  and  $I<sub>1</sub>$  and  $I<sub>2</sub>$  and  $I<sub>3</sub>$  and  $I<sub>4</sub>$  and  $I<sub>4</sub>$  and  $I<sub>4</sub>$  and  $I<sub>4</sub>$  and  $I<sub>4</sub>$  and  $I<sub>4</sub>$  and  $I<sub>4</sub>$  and  $I<sub>4</sub>$  and  $I<sub>4</sub>$  and  $I<sub>4</sub>$  and  $I<sub>4</sub>$  a

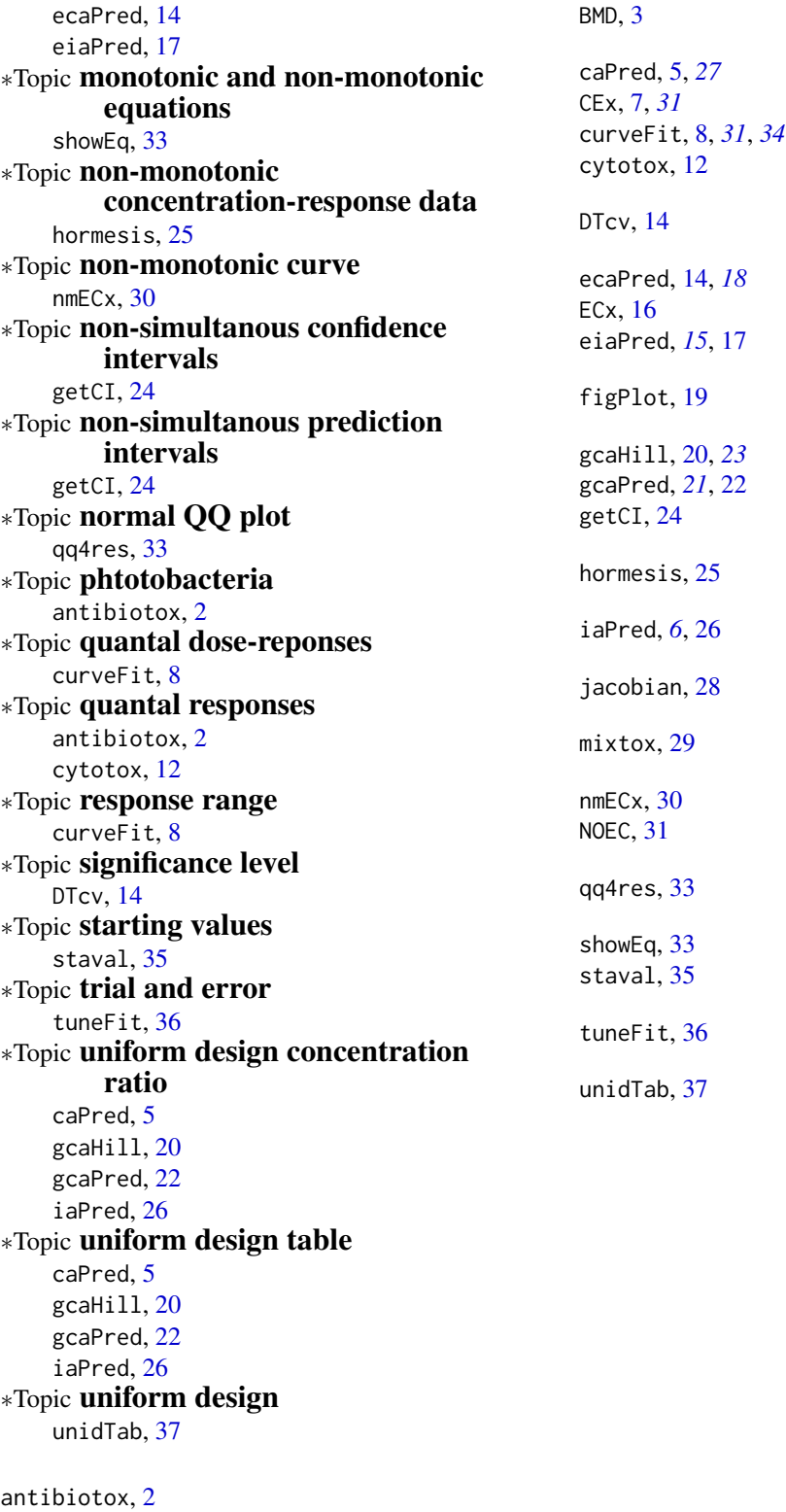